#### Week 2: Functions

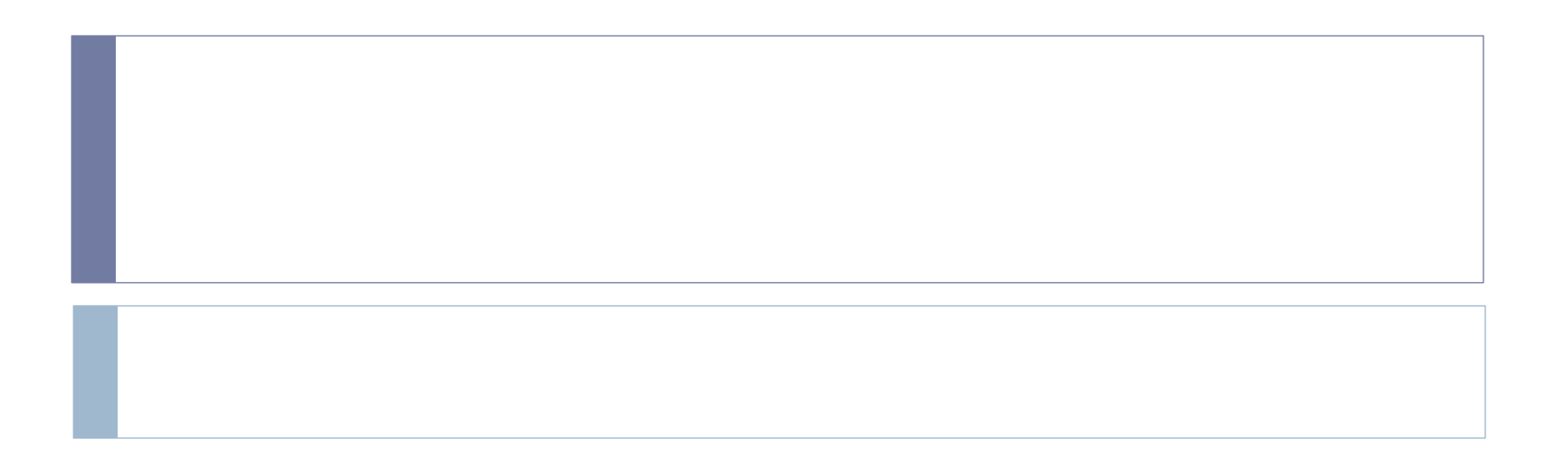

# *FINALLY!*

- ▶ Remember when I bragged that Python has lots of built in tools and libraries? Some built in functions:
- $\triangleright$  print()
- $\rightarrow$  type()
- help()  $* *$ doesn't need a print, take that consistency! More on this later!
- $\triangleright$  min() / max()
- bin() / hex() / oct()
- $\rightarrow$  id()
- $\triangleright$  input()
- $\triangleright$  int() / float()
- ▶ pow() round()

## More examples of built-in functions

Just to name a few…

abs() dict() help() min() setattr()  $all()$ dir() hex() next() slice() any() divmod() id() object() sorted() ascii() bytearray() filter() issubclass() pow() super() bytes() float() iter() print() tuple() callable() format() len() property()

enumerate() input() oct() bin() eval() int() open() str() bool() exec() isinstance() ord() sum()

#### Arguments

 $\triangleright$  Not that kind of argument

- ▶ An argument is something passed to a function, it's what you want the function to work on. Functions can be thought of as black boxes
- Aka a parameter.

## Why Use functions?

▶ "Off the top of my head, I'd say you're looking at a Bowski, a Jim Brown, a Miss Daisy, two Jethros and a Leon Spinks, not to mention the biggest Ella Fitzgerald ever!"

▶ Or for those of us who are normal: Reusability.

And unlike the previous example : Clarity.

## Some useful built-in functions:

1. help()

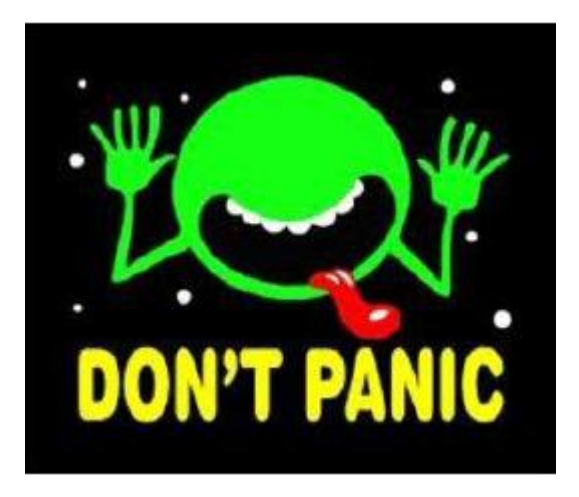

## min() / max()

Running from Math? Python can help!

b.

## int/float/str

▶ Casting as we discussed earlier

## print()/input()

▶ The basic input and output functions in python

## Quick Question:

- If we had to accept 2 numbers from a user, and check which one of the two was greater, how would we do that?
- …and one last one. Take two numbers from a user and add them.

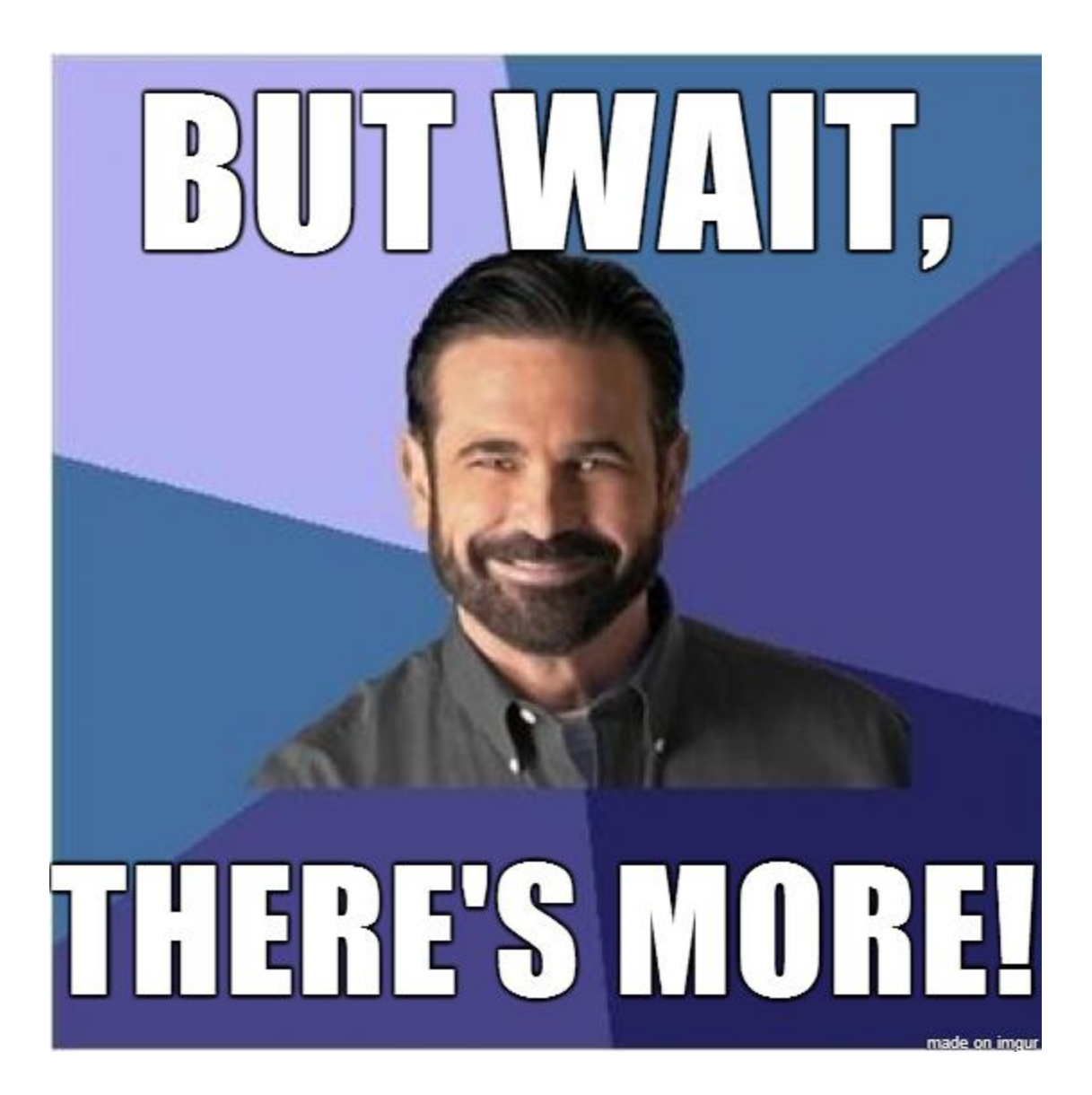

Since we will not be having class on Friday, We will have the test on Thursday during class.

There is a Project this week, I will assign it on Friday. Please check blackboard for it.

## *WELCOME BACK!*

D.

#### Where we are:

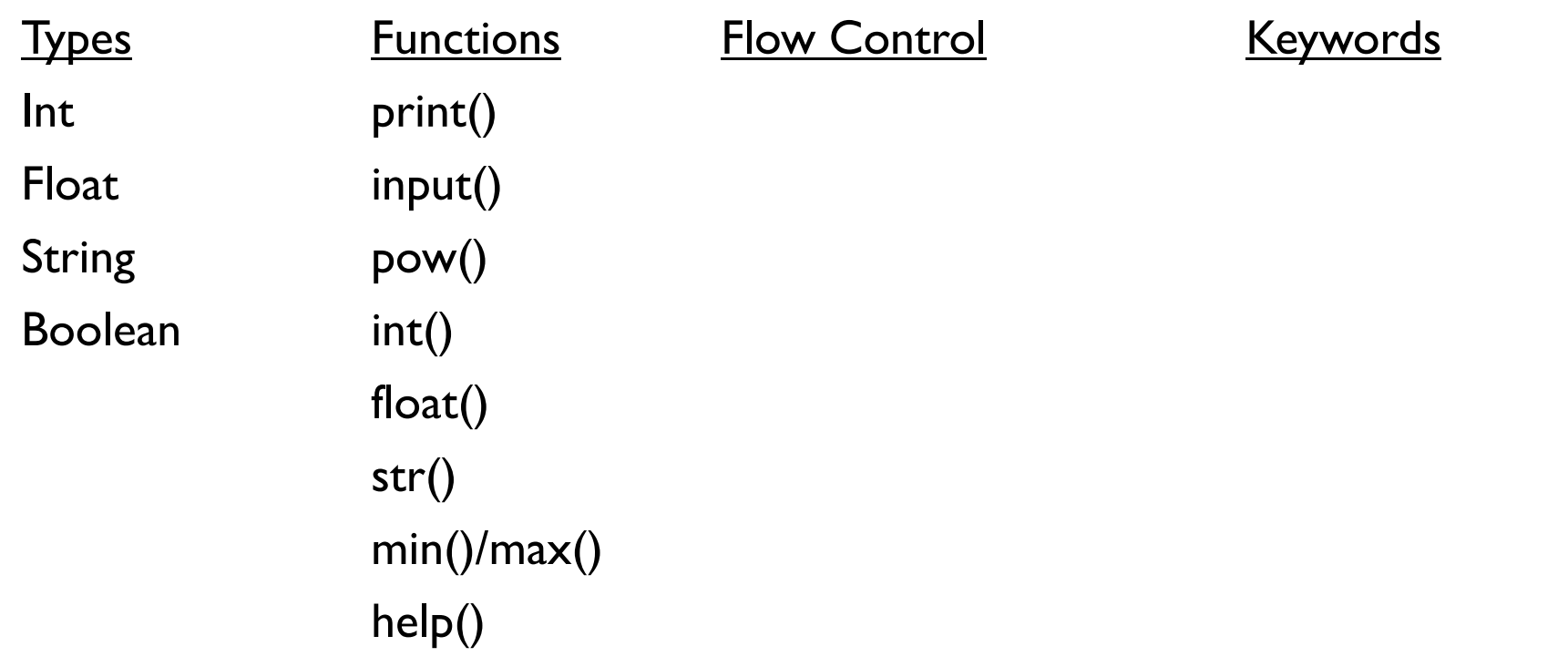

## Built-In Functions

- ▶ Most of us like just the regular chocolate-chip or peanut butter or snickerdoodle cookie varieties.
- ▶ But what if I (or the Dalai Lama) wanted one with everything?
- Similarly, If we have a whole lot of built in "flavors" (read: functions) in python. But what if we wanted our own flavor?

#### User Defined Functions

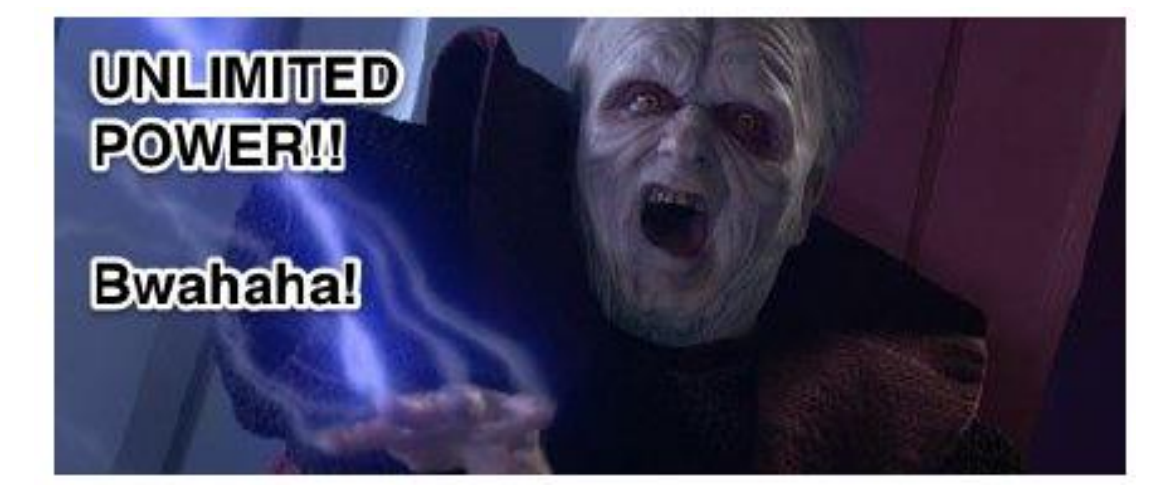

## **def times\_two(num):**

#### **return num \* 2**

- ▶ **def** is a key word that tells python you are starting the definition of a function
- **times\_two** is the name of my function
- **► num** is a parameter (or argument), it is an input passed to the function, not all functions require arguments
- **return** is what the function is going to give back when finished

Lets try this code, do you think it will work?

## User Defined Functions: Indent

- ▶ Why didn't that code work?
	- Because we forgot a crucial part of function writing! The indent
	- $\triangleright$  Try the one given below.

### **def times\_two(num):**

#### **return num \* 2**

- Luckily for us, IDLE does this automatically when it sees the keyword def and the ":".
- $\triangleright$  For the most part, python is flexible with whitespaces, the biggest exception to this is the indent.

▶ So why did it work?

#### **def times\_two(num): return num \* 2**

- ▶ Python uses indents to tell what code goes together
- ▶ when the code stops being indented then python knows the function is complete

so

### **def times\_two(num):**

**return num \* 2**

won't work because the function times\_two *has no code* 

## The "other" argument

#### **def times\_two(num): return num \* 2**

- **num** is a parameter (or argument), it is an input passed to the function, not all functions require arguments
- ▶ What exactly is "num"?
- It's essentially a variable, but one that only lives inside the function.
- if we call times two(4) then the first thing this code does is
- rum = 4
- *Arguments are what let us call functions on a variety of inputs*

A Special kind of User-Defined Function: The Hard Coded Function

#### **def three\_times\_two(): return 3 \* 2**

- ▶ We've written a version of times two that doesn't take an argument and instead is hardcoded for a specific value (i.e. fixed, not variable).
- If this works the same way as times  $two(3)$  would but is obviously **much** less useful.

#### Side-Effects

**def times\_two(num): return num \* 2**

#### **def times\_two(num): print(num \* 2)**

- Do these do the same thing? Hint: **NO**.
- $\blacktriangleright$  Note the color differences,

orange is a keyword, purple is a built in function

What does the second function *return*?

## So what does it all mean?

#### $+ 42$

- ▶ Just Kidding. Simply put:
	- **P** print() exists to give information to a human being
	- $\triangleright$  returns exist to pass data around between parts of the program
- $\blacktriangleright$  Lets take the examples of

 $x= max(2,3)$ 

And,

## $print(max(2,3))$

## 50 shades of IDLE

Ok there aren't so many but here are the ones that are there

Python default syntax colors:

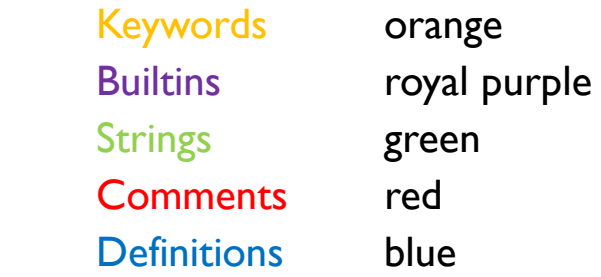

Shell default colors:

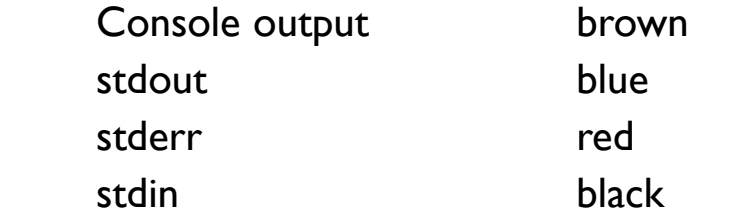

This is also viewable on IDLE Help on the taskbar

▶ a function is essentially a variable whose "value" is a series of steps on some input. This was a HUGE conceptual breakthrough.

## *WELCOME BACK!*

h.

#### Where we are:

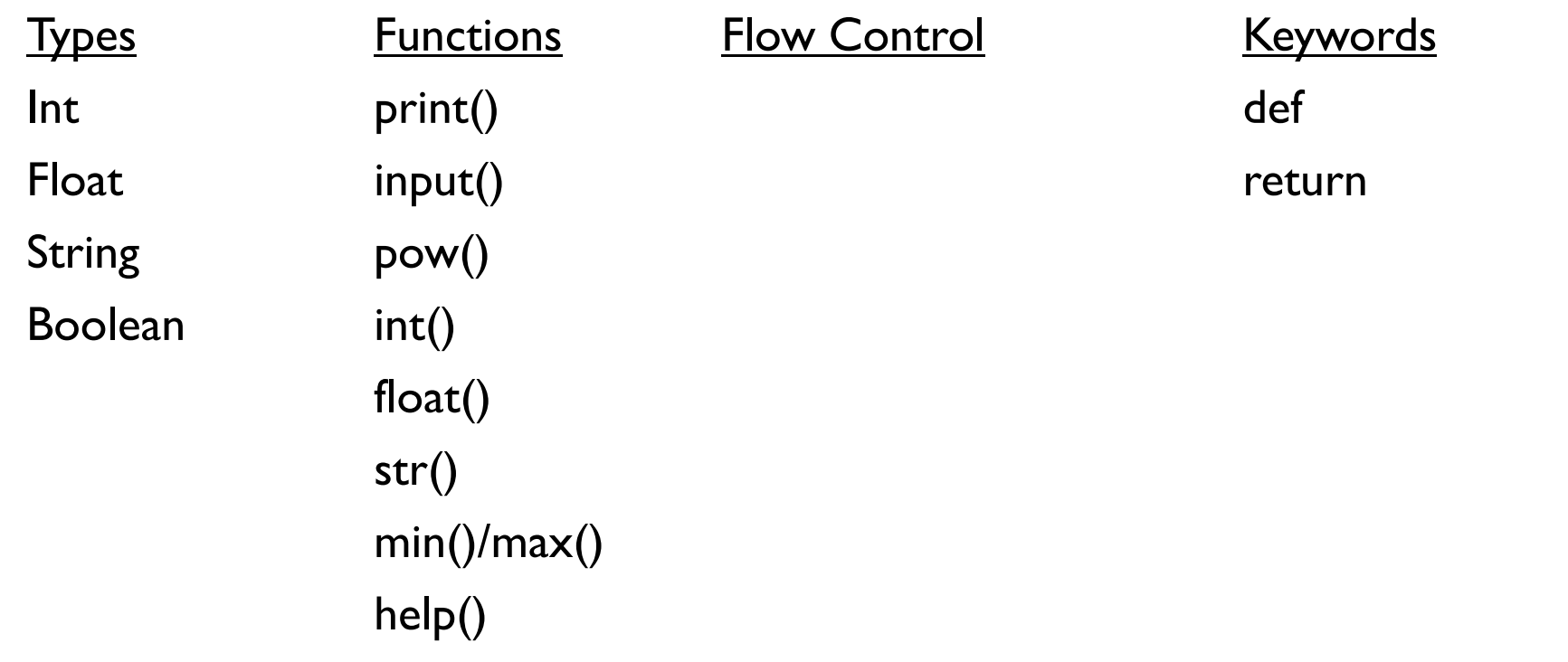

 $\blacktriangleright$ 

## Verbosity!

```
This code 
def foo (a): 
       return a * a 
is a lot less easy to understand than this 
def square(num): 
       return num * num
```
Just like with variables giving functions and arguments good names is a very good idea (which makes sense since arguments and functions really are sorts of variables)

**def foo (A):**   $doubleA = 2*A$ 

#### **print( doubleA )**

Does this code work?

## BUGS!!

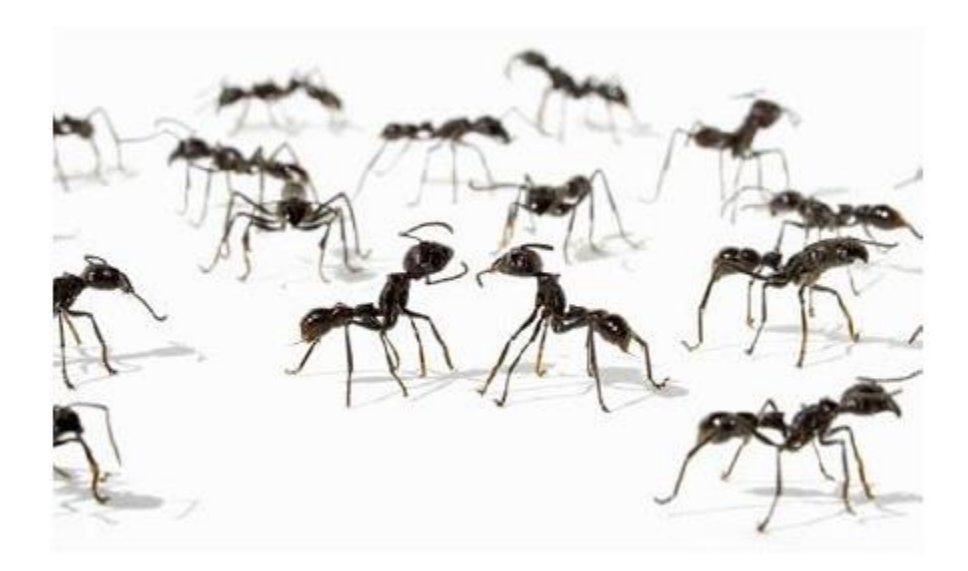

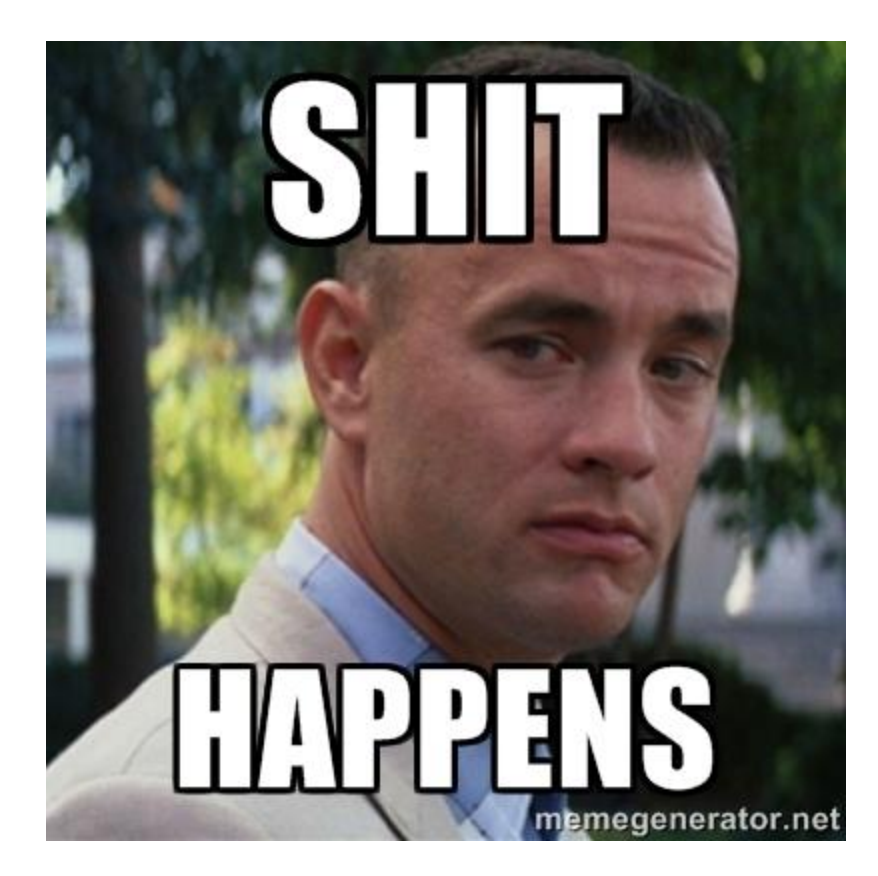

 $\blacktriangleright$ 

## A Quick Introduction to Entymology

- ▶ Syntax Errors
- **Logic Errors**
- ▶ Runtime Errors

This list is in ascending order of suck.

This list is non-exhaustive, there are many more types of errors and all come under the category of exceptions

#### Syntax Error

```
def times_two(num: 
      return num * 2 
max(2 3)
```
**def two() return 2** 

Syntax error  $=$  your code sucks (or a typo)

Good news- easy to catch, easy to fix

## Logical Errors

**def times\_two(num): return num \* 3** 

- Logic error = your *computational thinking* sucks (or a typo)
- ▶ May be easy or hard to spot, often frustrating to fix

#### Runtime Errors

"good" runtime error :

```
def times_two(nam): 
       return num * 2
```

```
bad runtime error 
def divide_ten(num): 
        return 10 / num
```
- Runtime error  $=$  you didn't think of an important case, or you referenced non existing variables
- ▶ Can be nearly impossible to find without very good test cases. Often not that hard to fix.

## For more on errors and exceptions

<https://docs.python.org/3.4/library/exceptions.html>

## Question Time!

Group Question:

Given the information that simple interest is calculated with the formula

S.I = Principle Amount  $x$  (Rate/100)  $x$  Time (in years)

Write a function to calculate Simple interest